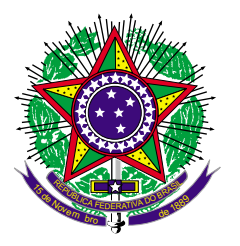

# **TRIBUNAL REGIONAL DO TRABALHO DA 13ª REGIÃO Concurso Público para provimento de cargos de Técnico Judiciário - Área Apoio Especializado Especialidade Informática**

\_\_\_\_\_\_\_\_\_\_\_\_\_\_\_\_\_\_\_\_\_\_\_\_\_\_\_\_\_\_\_\_\_\_\_\_\_\_\_\_\_\_\_\_\_\_\_\_\_\_\_\_ Caderno de Prova, Cargo K, Tipo 001 0000000000000000 00001−001−001

Nº de Inscrição MODELO

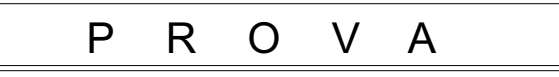

Português Conhecimentos Específicos Estudo de Caso

## INSTRUÇÕES

- Verifique se este caderno:
	- corresponde a sua opção de cargo.
	- contém 50 questões, numeradas de 1 a 50.
	- contém Estudo de Caso com 3 questões.
	- Caso contrário, reclame ao fiscal da sala um outro caderno.
	- Não serão aceitas reclamações posteriores.
- Para cada questão existe apenas UMA resposta certa.
- Você deve ler cuidadosamente cada uma das questões e escolher a resposta certa.
- Essa resposta deve ser marcada na FOLHA DE RESPOSTAS que você recebeu.

### VOCÊ DEVE:

- procurar, na FOLHA DE RESPOSTAS, o número da questão que você está respondendo.
- verificar no caderno de prova qual a letra (A,B,C,D,E) da resposta que você escolheu.
- marcar essa letra na FOLHA DE RESPOSTAS, conforme o exemplo:  $\circledA \bullet \circledC \circledB \circledE$

## ATENÇÃO

- Marque as respostas primeiro a lápis e depois cubra com caneta esferográfica de tinta preta.
- Marque apenas uma letra para cada questão, mais de uma letra assinalada implicará anulação dessa questão.
- Responda a todas as questões.
- Não será permitida qualquer espécie de consulta nem o uso de máquina calculadora.
- Você terá um total de 4 horas para responder a todas as questões, preencher a Folha de Respostas e fazer a Prova de Estudo de Caso (rascunho e transcrição).
- Para rascunho, se necessário, utilize as folhas a ele reservado.
- Você deverá transcrever as respostas da sua prova de Estudo de Caso no caderno apropriado. Os rascunhos não serão considerados.
- Devolva este caderno de prova ao aplicador, juntamente com sua Folha de Respostas e seu caderno de Estudo de Caso.
- Proibida a divulgação ou impressão parcial ou total da presente prova. Direitos Reservados.

FUNDAÇÃO CARLOS CHAGAS Dezembro/2005

### **PORTUGUÊS**

Atenção: As questões de números 1 a 8 baseiam-se no texto apresentado abaixo.

Em meados dos anos 90, o economista americano Jeremy Rifkin causou polêmica com seu livro **O fim do emprego**, no qual previa que a era do emprego estava com os dias contados. Segundo Rifkin, o aumento da produtividade resultante da adoção de novas tecnologias – como a informática, a robótica e as telecomunicações – iria provocar efeitos devastadores no nível de emprego mundial. Milhões de pessoas perderiam seu ganha-pão no campo, na indústria e no setor de serviços. Somente uma pequena elite de trabalhadores especializados conseguiria prosperar numa economia global dominada pela tecnologia.

Mas nem todos concordam com os prognósticos pessimistas de Rifkin. "Embora a tecnologia possa tanto criar trabalhos como extingui-los, o efeito líqüido é geralmente o aumento do emprego", diz um relatório do governo neozelandês, que discute as grandes tendências do mercado de trabalho. "Ao aumentar a produtividade, a tecnologia aumenta a renda e, portanto, a demanda na economia", afirma o estudo. Que, no entanto, reconhece que o problema não é tão simples. "Motivo de maior preocupação é que trabalhadores que perderam seus empregos devido a mudanças na tecnologia podem não ter as habilidades ou os meios para adquirir as habilidades que são exigidas no mercado de trabalho do futuro".

Se a tecnologia pode decretar o fim do emprego para alguns, ela pode, paradoxalmente, representar um aumento do trabalho para muitos. Nos últimos anos, o advento de inovações como a internet e o telefone celular acabou com as limitações de tempo e espaço. Qualquer pessoa pode hoje ser encontrada a qualquer momento, em qualquer lugar, ampliando seu ambiente virtual de trabalho.

> (Adaptado de **Superinteressante** – O livro do futuro, março de 2005, p. 45)

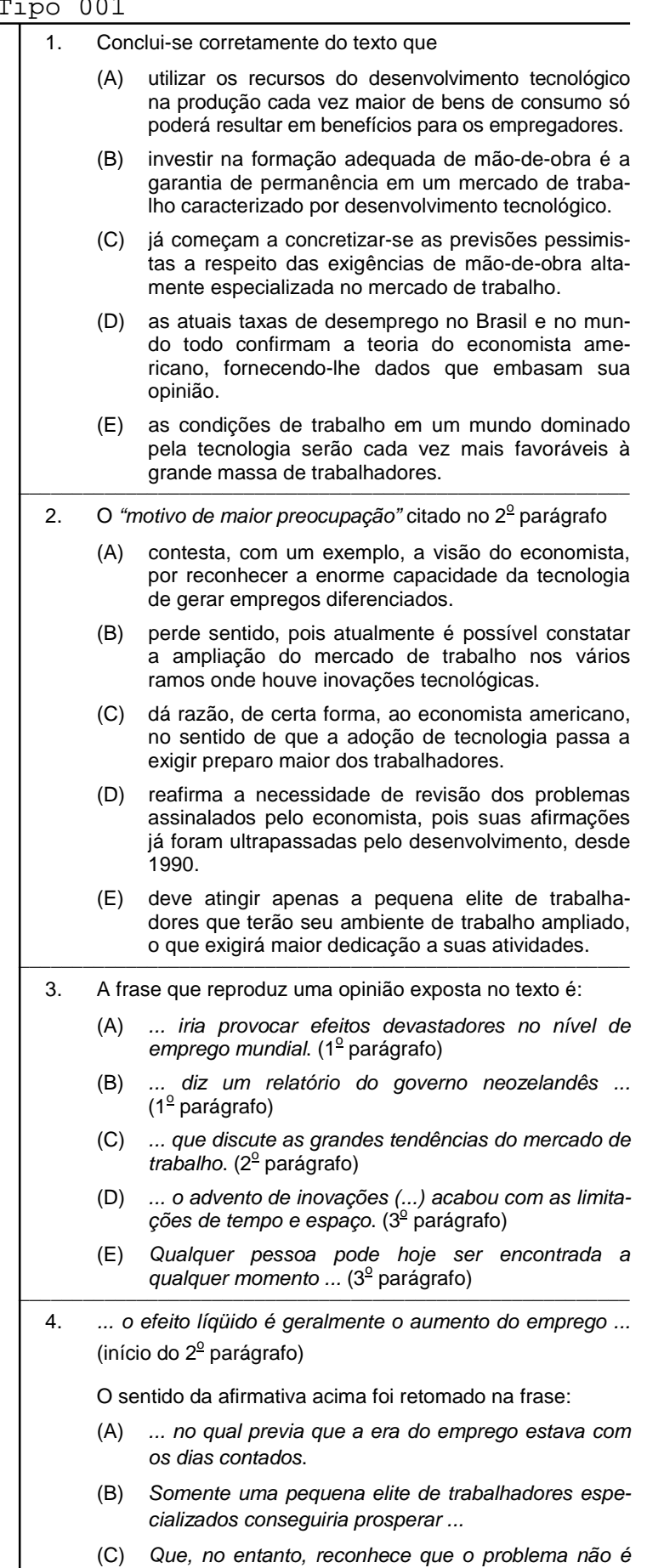

(D)) Se a tecnologia pode decretar o fim do emprego para alguns, ela pode (...) representar um aumento do trabalho para muitos.

tão simples.

(E) ... podem não ter as habilidades ou os meios para adquirir habilidades que são exigidas no mercado de trabalho do futuro.

5. – como a informática, a robótica e as telecomunicações – (1<sup>º</sup> parágrafo)

Os travessões isolam, considerando-se o contexto,

- (A) diferentes vozes de um diálogo.
- (B) a conclusão das afirmativas anteriores.
- (C)) uma enumeração explicativa.
- (D) repetição para realçar o sentido da frase.
- (E) uma ressalva à informação inicial do texto.
- 6. Milhões de pessoas perderiam seu ganha-pão no campo ... (1<sup>º</sup> parágrafo)

\_\_\_\_\_\_\_\_\_\_\_\_\_\_\_\_\_\_\_\_\_\_\_\_\_\_\_\_\_\_\_\_\_\_\_\_\_\_\_\_\_\_\_\_\_\_\_\_\_\_\_\_\_\_\_\_\_

A forma verbal grifada acima indica, considerando-se o contexto,

- (A)) possibilidade futura.
- (B) ação terminada.
- (C) condição posterior.
- (D) fato repetitivo.
- (E) situação habitual.
- 7. ...o economista americano Jeremy Rifkin causou polêmica com seu livro... (início do texto)

\_\_\_\_\_\_\_\_\_\_\_\_\_\_\_\_\_\_\_\_\_\_\_\_\_\_\_\_\_\_\_\_\_\_\_\_\_\_\_\_\_\_\_\_\_\_\_\_\_\_\_\_\_\_\_\_\_

O verbo que exige o mesmo tipo de complemento que o do grifado acima está na frase:

- (A) ... que a era do emprego estava com os dias contados.
- (B) Mas nem todos concordam com os prognósticos ...
- (C) ... que o problema não é tão simples.
- (D) ... acabou com as limitações de tempo e espaço.

\_\_\_\_\_\_\_\_\_\_\_\_\_\_\_\_\_\_\_\_\_\_\_\_\_\_\_\_\_\_\_\_\_\_\_\_\_\_\_\_\_\_\_\_\_\_\_\_\_\_\_\_\_\_\_\_\_

- (E)) ... que perderam seus empregos devido a mudanças na tecnologia.
- 8. O segmento grifado está substituído pelo pronome correspondente, de modo INCORRETO, somente na expressão:
	- (A) ... iria provocar efeitos devastadores = provocá-los
	- (B)  $\ldots$  pessoas perderiam seu ganha-pão = perdê-lo-iam
	- (C) ... que discute as grandes tendências = que as discute
	- (D)  $\ldots$  representar um aumento do trabalho = representar-lhe
	- $(E)$  ... ampliando seu ambiente virtual de trabalho = ampliando-o

Atenção: As questões de números 9 a 14 baseiam-se no texto apresentado abaixo.

A segunda mais povoada das regiões brasileiras, o Nordeste, é também a mais carente e cheia de contrastes. Nos nove estados que a compõem vive uma população de quase 50 milhões de habitantes. De um lado, uma minoria desfruta de um padrão de vida que nada deve ao dos abonados dos centros mais ricos do país. De outro, um contingente majoritário sobrevive com dificuldades, enfrentando cada dia como se fosse o último.

Não por acaso, entre os Estados colocados nas dez últimas posições no ranking do Índice de Desenvolvimento Humano (IDH), figuram os nove da região – o décimo é o Acre. Esse desempenho pífio tem várias causas, uma delas a deplorável distribuição da riqueza. Felizmente, há indícios de que essa situação começa a ser revertida. No lugar das tradicionais frentes de trabalho, criadas no passado para abrandar os efeitos da miséria, estão surgindo frentes de negócios nos mais diferentes setores de atividade.

O têxtil é um deles. Graças à maciça migração de empresas do Sul e do Sudeste, a região se tornou o segundo maior pólo de produção de tecidos e de confecções do Brasil. Da mesma forma, consolidou-se um pólo petroquímico vigoroso, está sendo formado outro na área de celulose e assiste-se à descoberta, pelos grandes investidores, de áreas promissoras como o turismo, a fruticultura e a agricultura. A soma de tantas oportunidades se traduz num inédito fluxo de recursos, que faz do Nordeste a segunda região com mais investimentos anunciados para os próximos anos.

Localizada no semi-árido, uma das regiões mais secas do planeta, Campina Grande, a 120 quilômetros da capital João Pessoa, transformou-se num importante pólo de prestação de serviços, em particular, de tecnologia da informação. A existência de duas universidades públicas, bem como a criação do Parque Tecnológico (Paqtec), no começo dos anos 80, foram decisivas para esse desenvolvimento. Pela incubadora do Paqtec passaram 80% das mais de cem empresas de tecnologia locais. A Light Infocon é uma das mais bem-sucedidas, graças à internacionalização. Com cerca de 50 funcionários e nomes como a Natura e a Gol como clientes, tem outros, espalhados por vários países. O mais recente é um tal de Bill Gates.

> (Adaptado de **O Estado de S. Paulo**, Novo mapa do Brasil, Região Nordeste, 23 de outubro de 2005)

- 9. É correto concluir do texto que
	- (A) as condições climáticas da região Nordeste continuam sendo um obstáculo para o interesse de possíveis investidores.
	- (B) uma única empresa de tecnologia da informação domina todo o setor de prestação de serviços, em Campina Grande.
	- (C)) a possibilidade de acesso à educação constitui base favorável para o desenvolvimento geral.
	- (D) o baixo poder aquisitivo da população nordestina determina a procura necessária de clientes e parceiros internacionais.
	- (E) o ranking do Índice de Desenvolvimento Humano inclui, indevidamente, um Estado da região Norte, agravando os índices da região Nordeste.

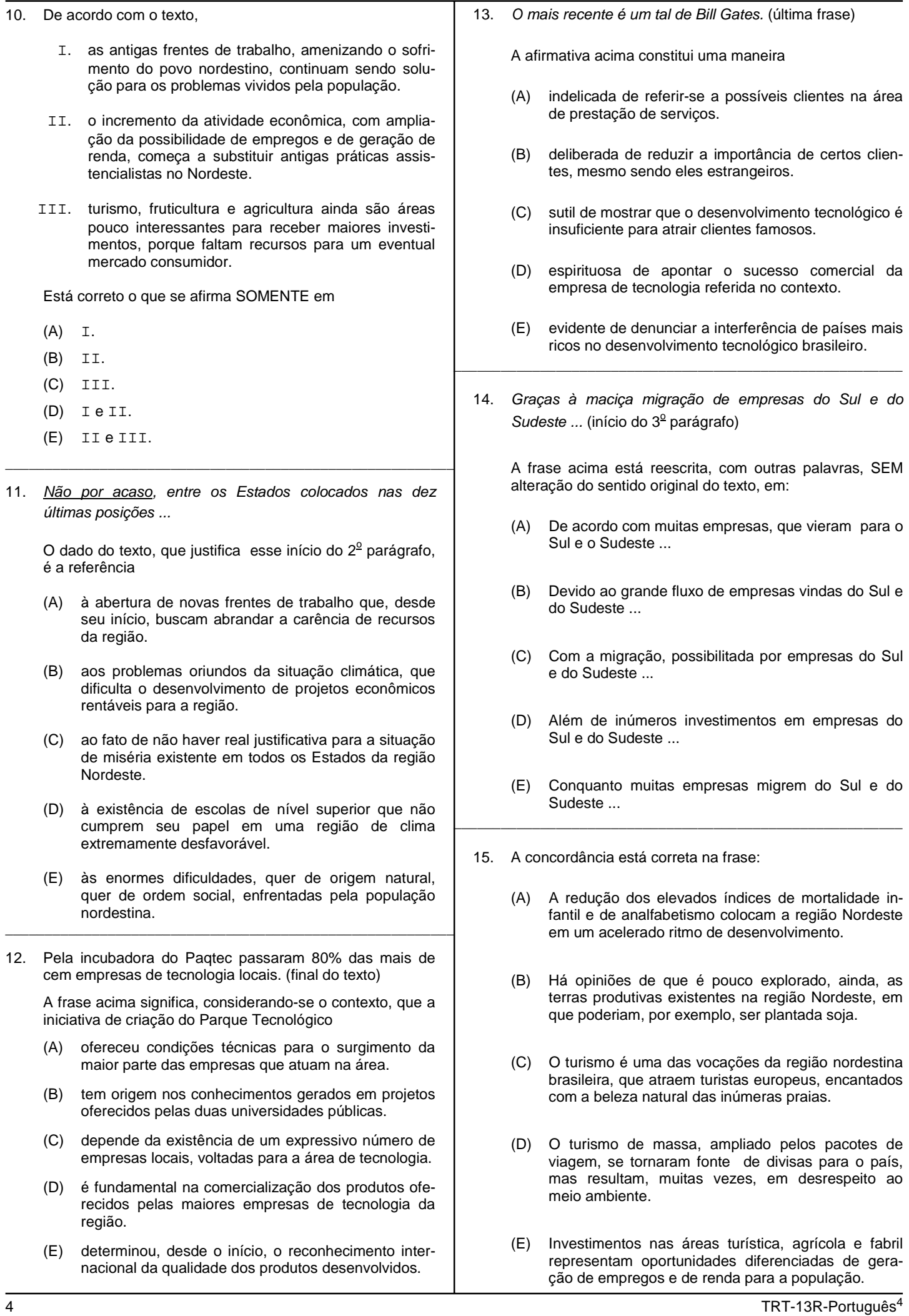

### **CONHECIMENTOS ESPECÍFICOS**

Atenção: As questões de números 16 a 20 referem-se ao texto abaixo.

July 31, 2005, 9:00 PM PDT By Michael Kanellos Staff Writer, CNET News.com

**1** Intel will open up four design centers to tackle some of the hurdles facing computer adoption in emerging markets: cost, dirt, bad weather and intermittent electricity.

**2** Located in Bangalore, India; Cairo, Egypt; São Paulo, Brazil; and Shanghai, China, the four so-called definition centers will examine local conditions and economies and then try to design PCs, components and software for the people who live there. In China and Brazil, for instance, Intel has released software that makes it easier to manage PCs in Internet cafes.

**3** Intel India, meanwhile, is working on PCs that are more impervious to dust and can run on car batteries.

**4** "More than 70 percent of our revenue comes from outside the U.S.," said Bill Siu, vice president and general manager of the Channel Platform Group. "Some of this is reexported (back into the United States) but even if you take this out, the consumption rate is increasing outside the U.S."

**5** Although Intel does not sell PCs under its own name, it is increasingly taking on a larger role in computer and component design. In these centers, Intel will develop blueprints and prototypes for subsystems, even complete with integrated software. Designs and concepts developed in the centers will then be licensed or passed on to computer manufacturers who, in turn, build their systems out of Intel components.

**6** China's Founder PC, for example, will market a home computer in China that's designed by Intel and comes with software for practicing Chinese characters and partitions to \_\_\_[VERBO]\_\_\_ children from venturing into forbidden areas on the Net. Ideas developed in one region will, when relevant, migrate to other regions.

**7** In the past few years, the emerging markets have been the place to be. Latin America, Russia and India are some of the fastest-growing technology markets in the world, primarily because few exist there now. In India, only 14 PCs exist for every 1,000 people. Unfortunately, per capita income on average is also far lower in most of these nations, so lowering costs is a key part of the strategies of all these companies.

**8** For the past few years, Intel has been looking at ways to come out with low-cost components for these markets. But the company is quick to add that it will take more than cheap parts to attract the next 5 billion consumers. To this end, the company has hired a number of anthropologists and demographers to help it understand local usage patterns and demand.

(Adapted from http://news.com.com)

- (A) incentives.
- (B) losses.<br>(C) succes
- (C) successes.<br>(D) problems. problems.
- $(E)$  developments.
- 17. O verbo que preenche corretamente a lacuna no  $6^{\circ}$ parágrafo é
	- (A) allow.
	- (B) motivate.
	- (C)) prevent.
- (D) help.  $(E)$  stay.

18. Segundo o texto, a Intel

- (A) continua restringindo sua participação no mercado de informática à fabricação de componentes para computadores.
- (B) já está cogitando lançar um computador com sua própria marca.
- (C) está deixando de fabricar computadores para se dedicar cada vez mais ao desenvolvimento de componentes e aplicativos.
- (D) criou novos centros de desenvolvimento exclusivamente para projetar e fabricar computadores de operação mais simples a fim de atender à demanda dos mercados emergentes.
- (E)) vai desenvolver modelos e protótipos de computadores para atender a necessidades específicas de países em desenvolvimento, mas não os fabricará.
- 19. De acordo com o texto,
	- (A)) mais de 70% da receita da Intel provém de mercados estrangeiros.
	- (B) a Intel está procurando expandir seu mercado interno nos Estados Unidos.
	- (C) a Índia é um dos mercados emergentes que já lançou computadores que funcionam com baterias de carro.
	- (D) os computadores dos cybercafés brasileiros são mais fáceis de operar do que os da China, graças a um aplicativo especial criado pela Intel.
	- (E) os centros de definição que a Intel está criando têm por objetivo redistribuir a renda da empresa, aumentando a participação dos mercados estrangeiros.

20. Segundo o texto,

- (A) a renda per capita tem aumentado bastante nos últimos anos nos países de economia emergente.
- (B)) uma região pode vir a se beneficiar de idéias desenvolvidas em outra região, se for o caso.
- (C) o fato de a Índia ter apenas 14 computadores por 1000 habitantes é a razão de ela ter sido colocada como mercado prioritário nos projetos da Intel.
- (D) o objetivo maior da Intel, em relação aos seus centros de definição, é que desenvolvam componentes de baixo custo para atender às necessidades dos países cuja economia ainda não está estabilizada.
- (E) a Intel está segura de que atrairá mais 5 bilhões de consumidores se conseguir desenvolver componentes mais baratos.

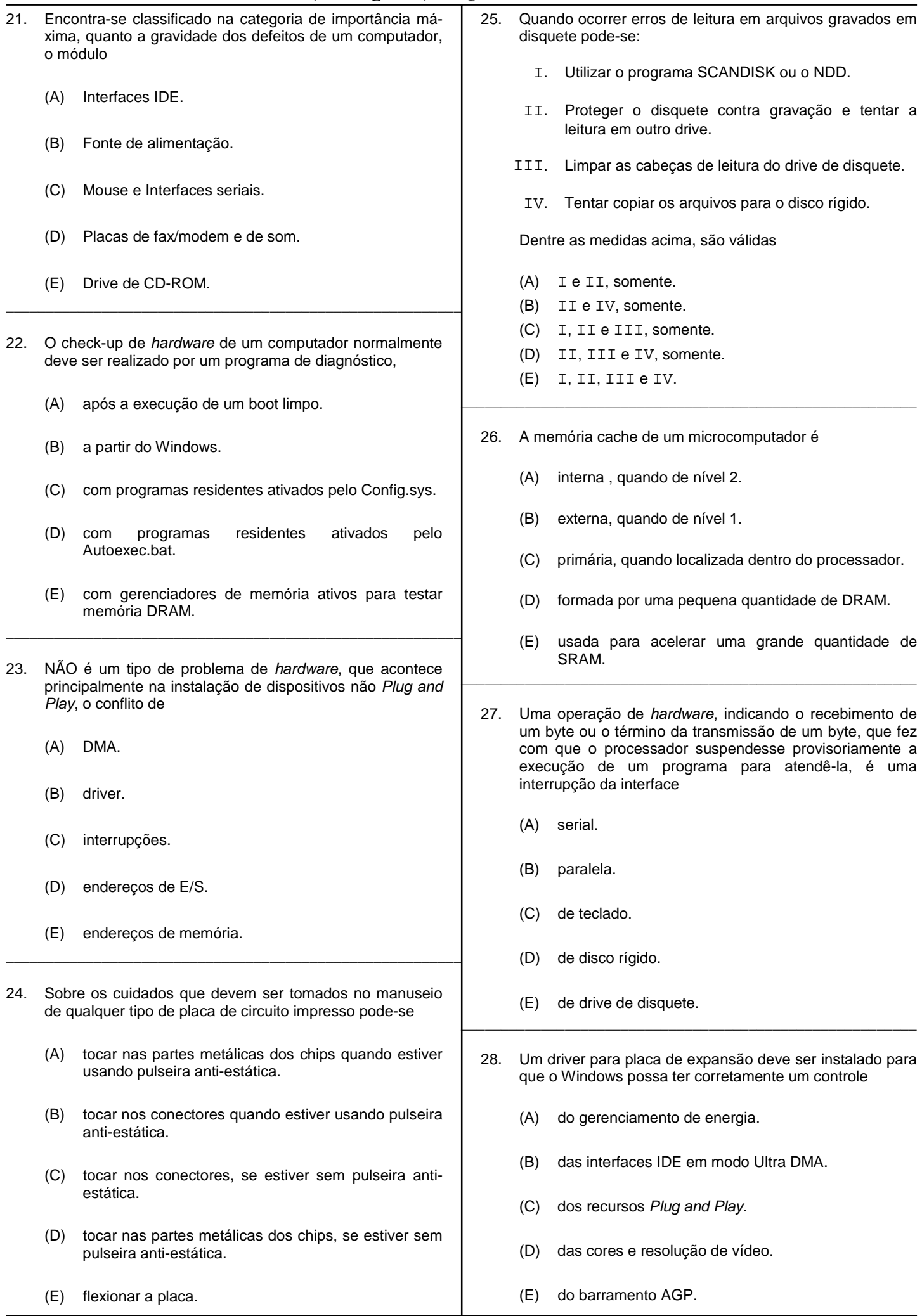

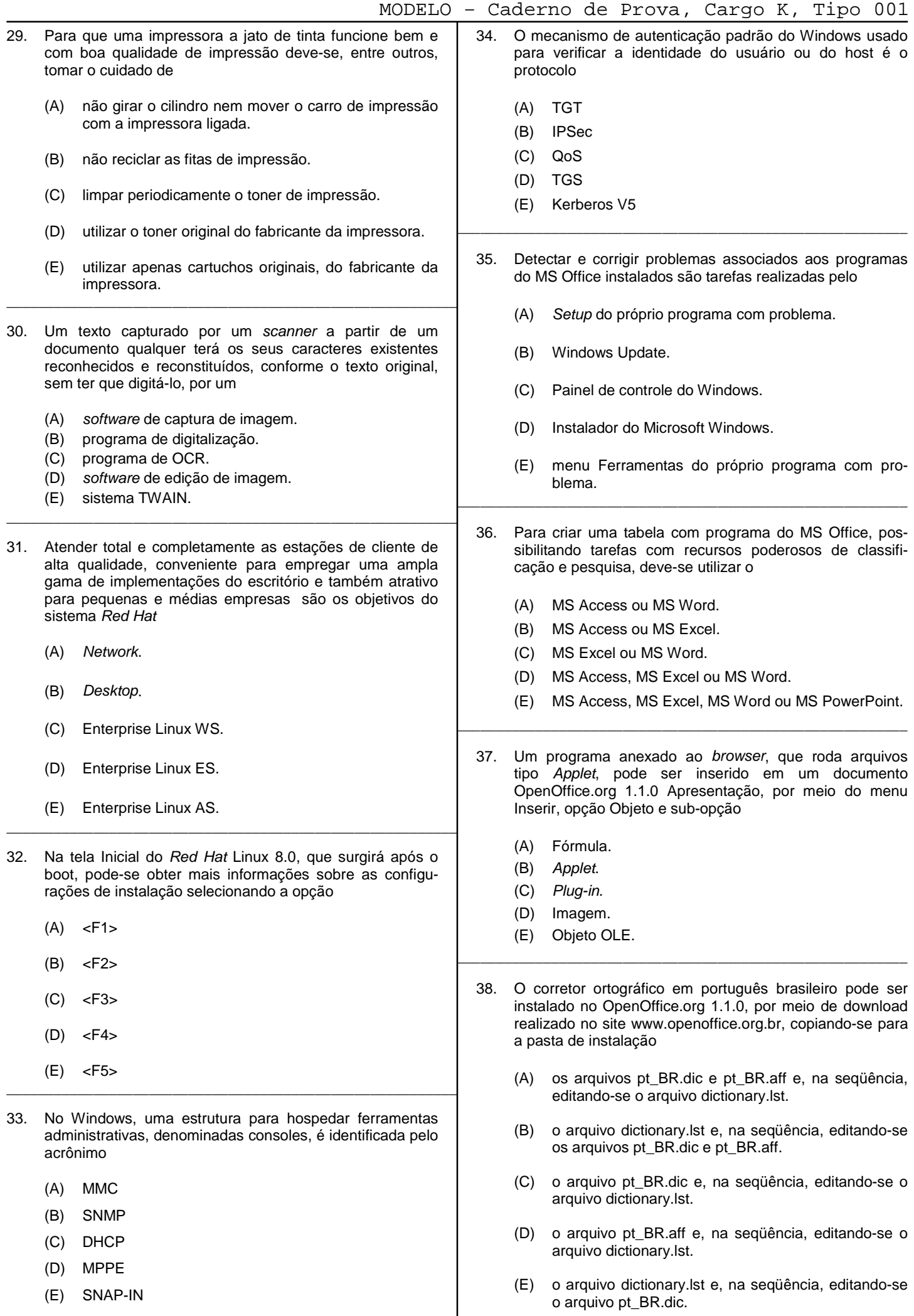

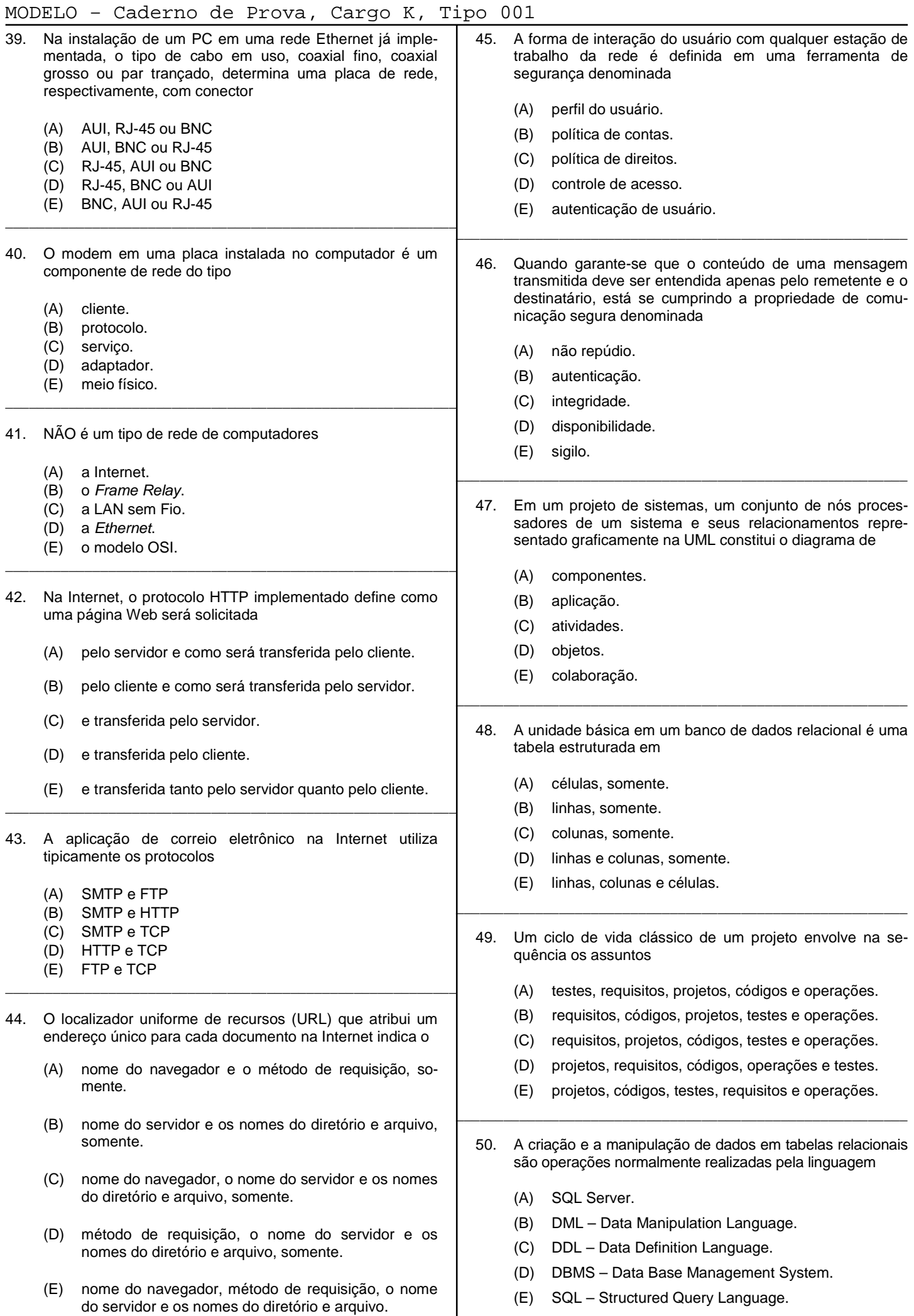

### **ESTUDO DE CASO**

1. Para evitar que os periféricos com alimentação própria de energia, exceto os de tipos USB ou FireWire, sejam danificados, pedese estabelecer uma regra definindo a seqüência adequada a ser respeitada para conectá-los ou desconectá-los de um computador que esteja ligado.

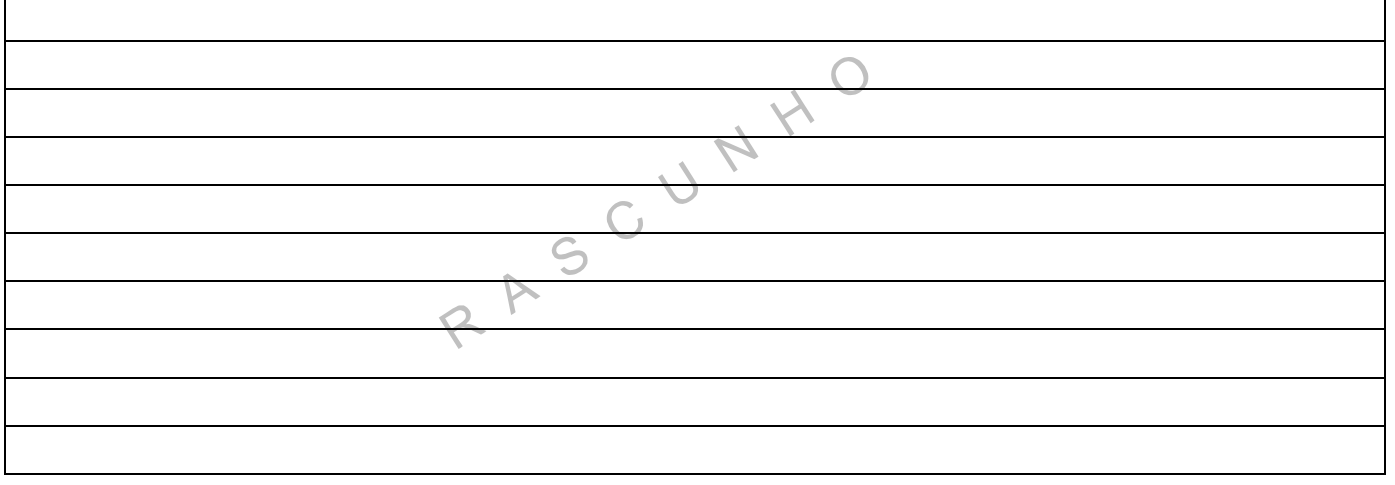

2. Elaborar um roteiro sintético, utilizando uma linguagem simplificada, na forma de uma lista passo-a-passo e/ou seqüência de telas, para instalação do sistema operacional Red Hat Linux 8.0 no modo texto.

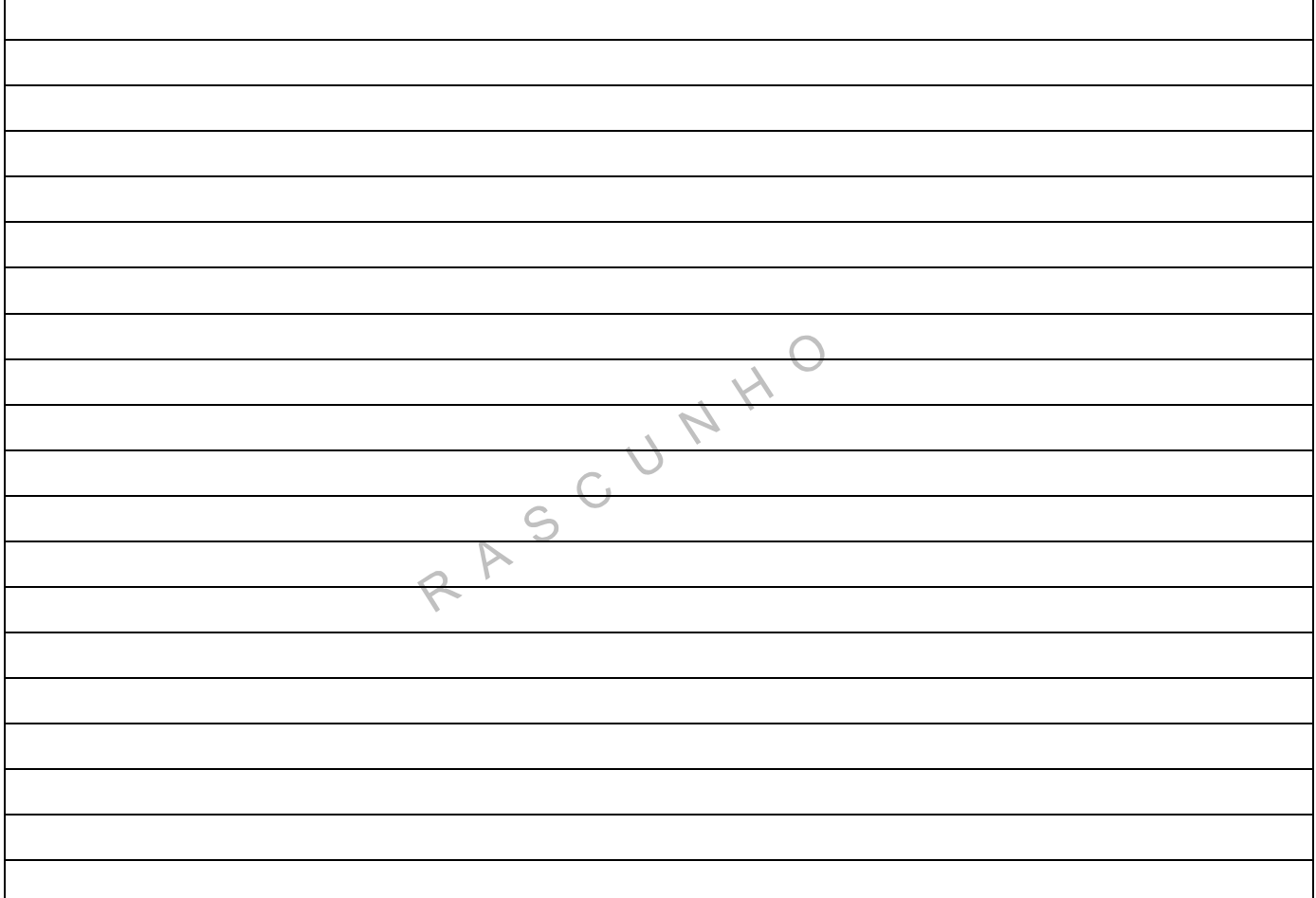

3. Identificar seis tipos de erros que podem causar travamentos ou falhas no sistema operacional Windows.

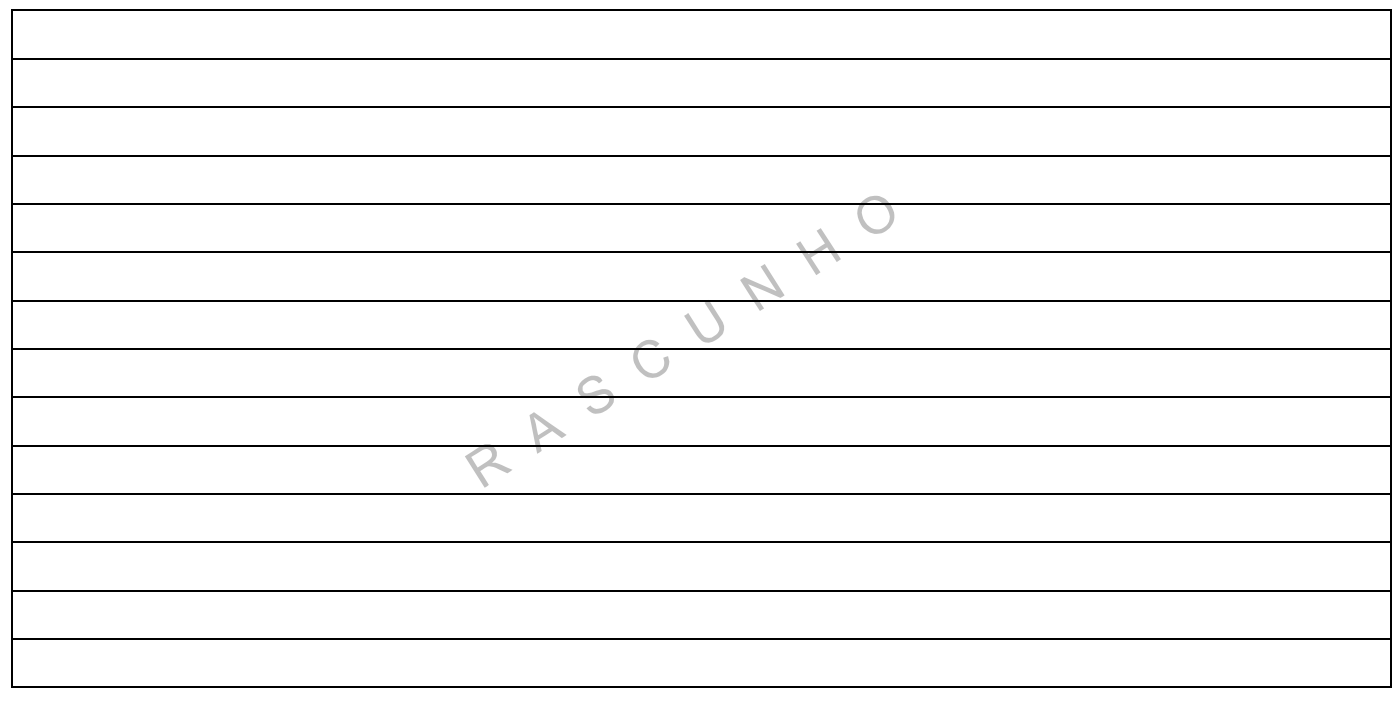